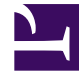

# **S** GENESYS

This PDF is generated from authoritative online content, and is provided for convenience only. This PDF cannot be used for legal purposes. For authoritative understanding of what is and is not supported, always use the online content. To copy code samples, always use the online content.

## WebRTC Private Edition Guide

WebRTC Gateway Service metrics and alerts

7/27/2024

#### Contents

- 1 [Metrics](#page-2-0)
- 2 [Alerts](#page-7-0)

Find the metrics WebRTC Gateway Service exposes and the alerts defined for WebRTC Gateway Service.

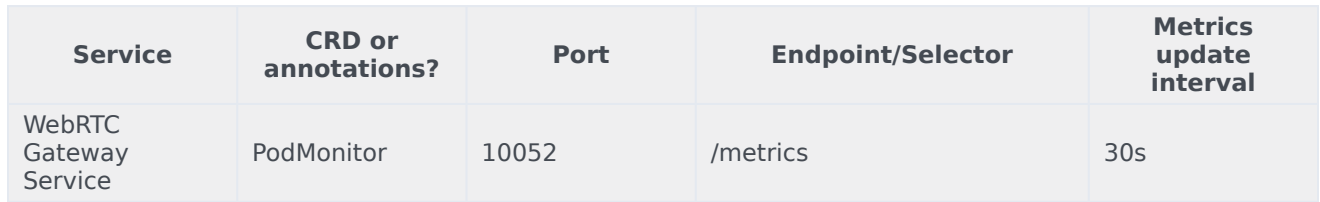

See details about:

- WebRTC Gateway Service metrics
- WebRTC Gateway Service alerts

#### <span id="page-2-0"></span>Metrics

WebRTC exposes many Genesys-defined as well as system metrics. You can query Prometheus directly to see all the available metrics. The metrics documented on this page are likely to be particularly useful. Genesys does not commit to maintain other currently available WebRTC metrics not documented on this page.

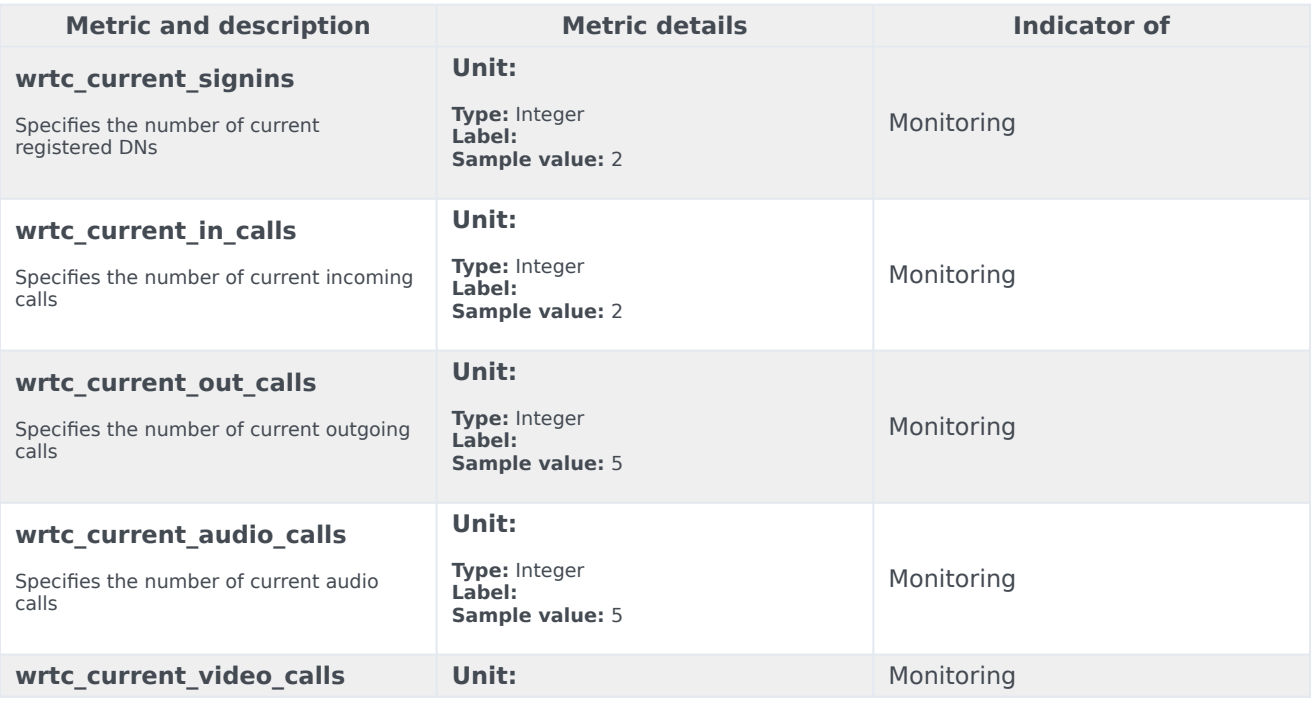

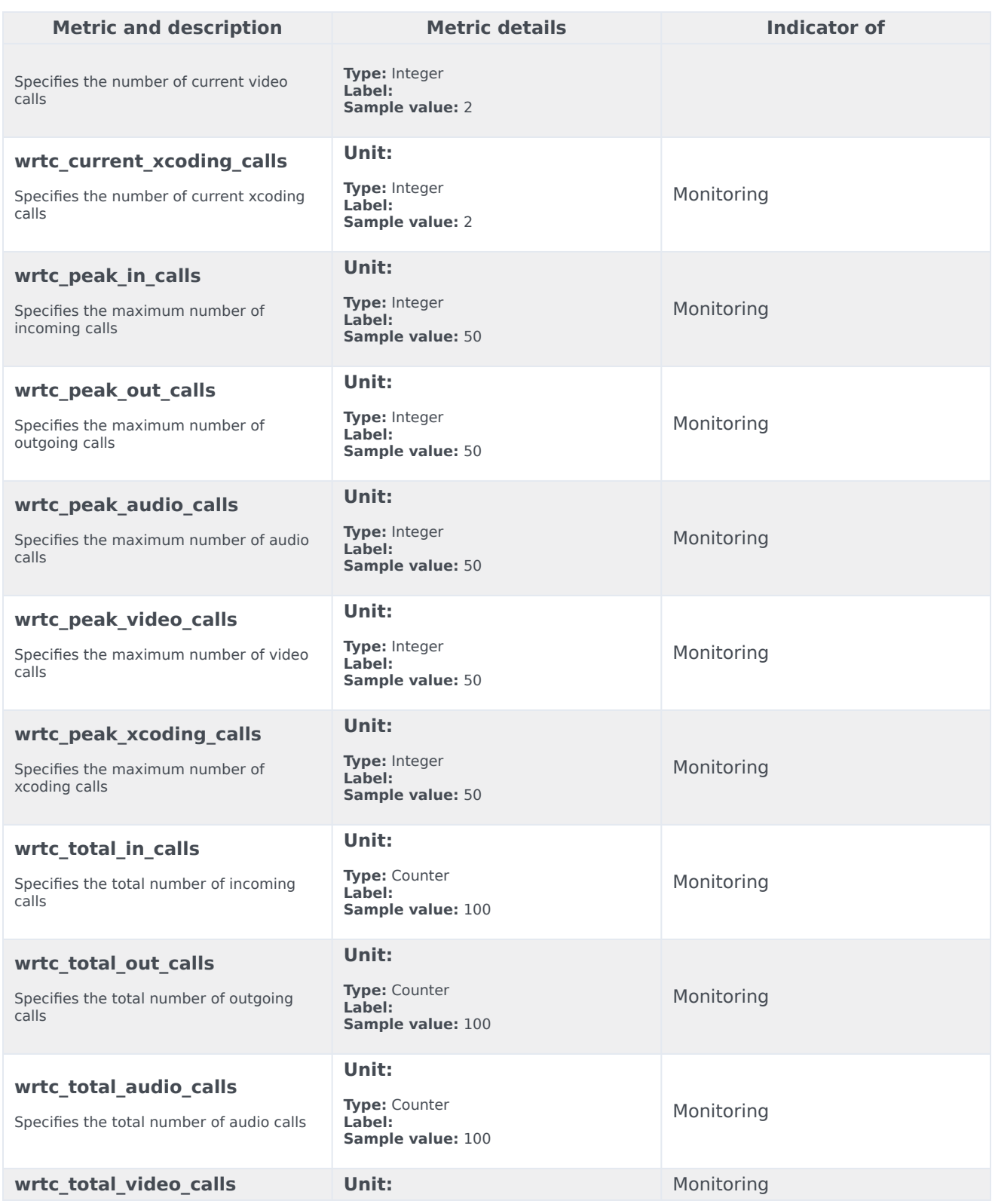

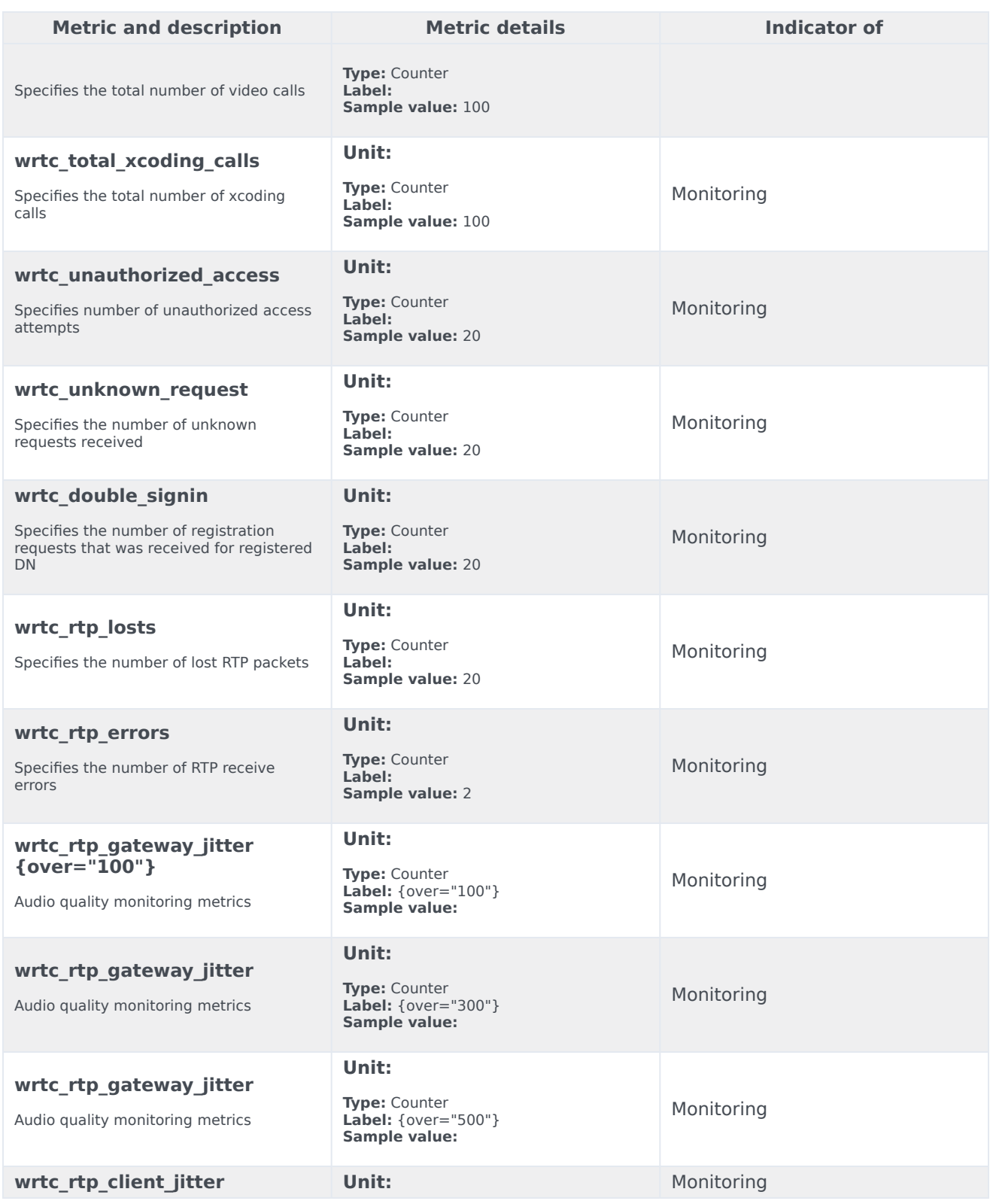

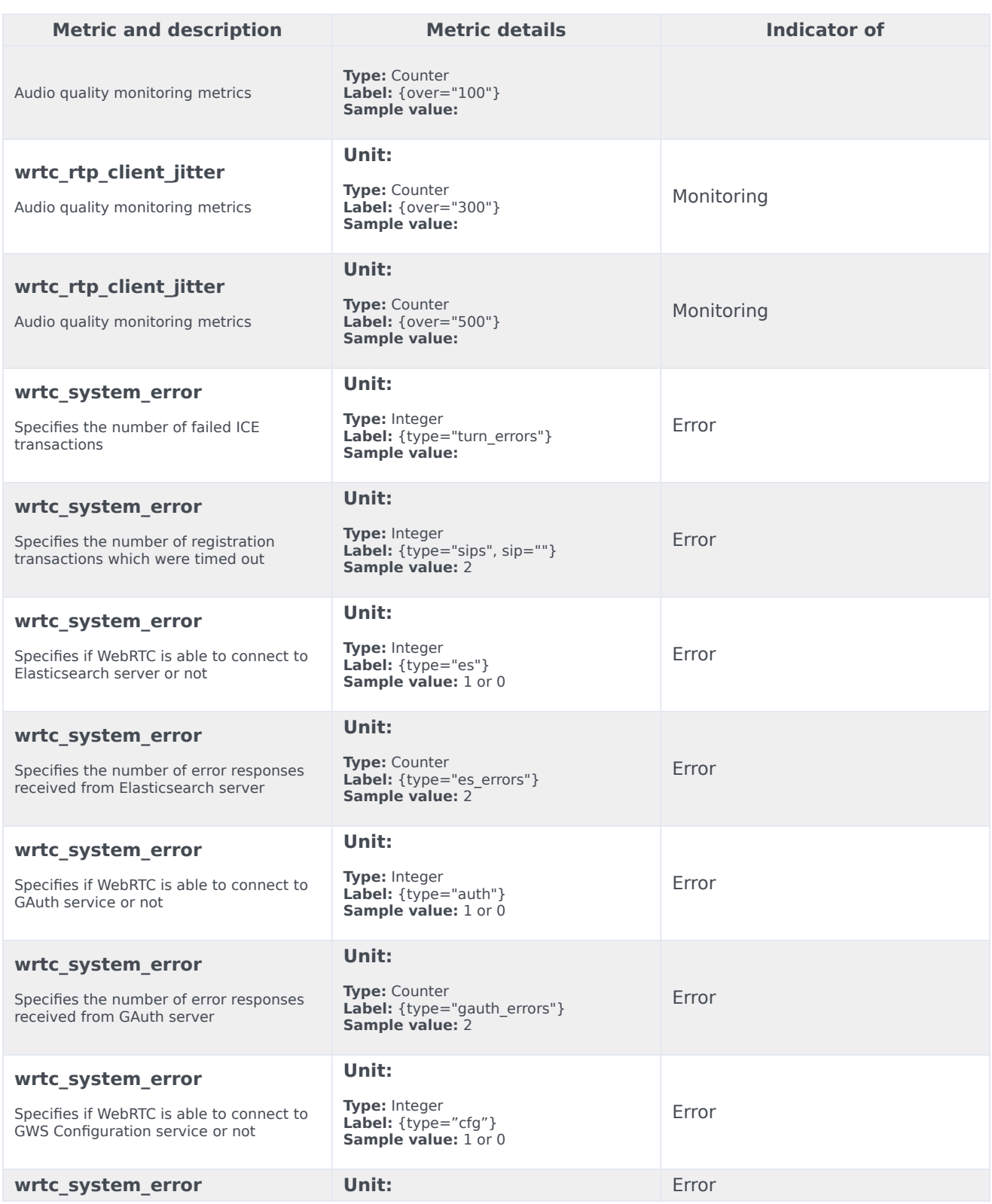

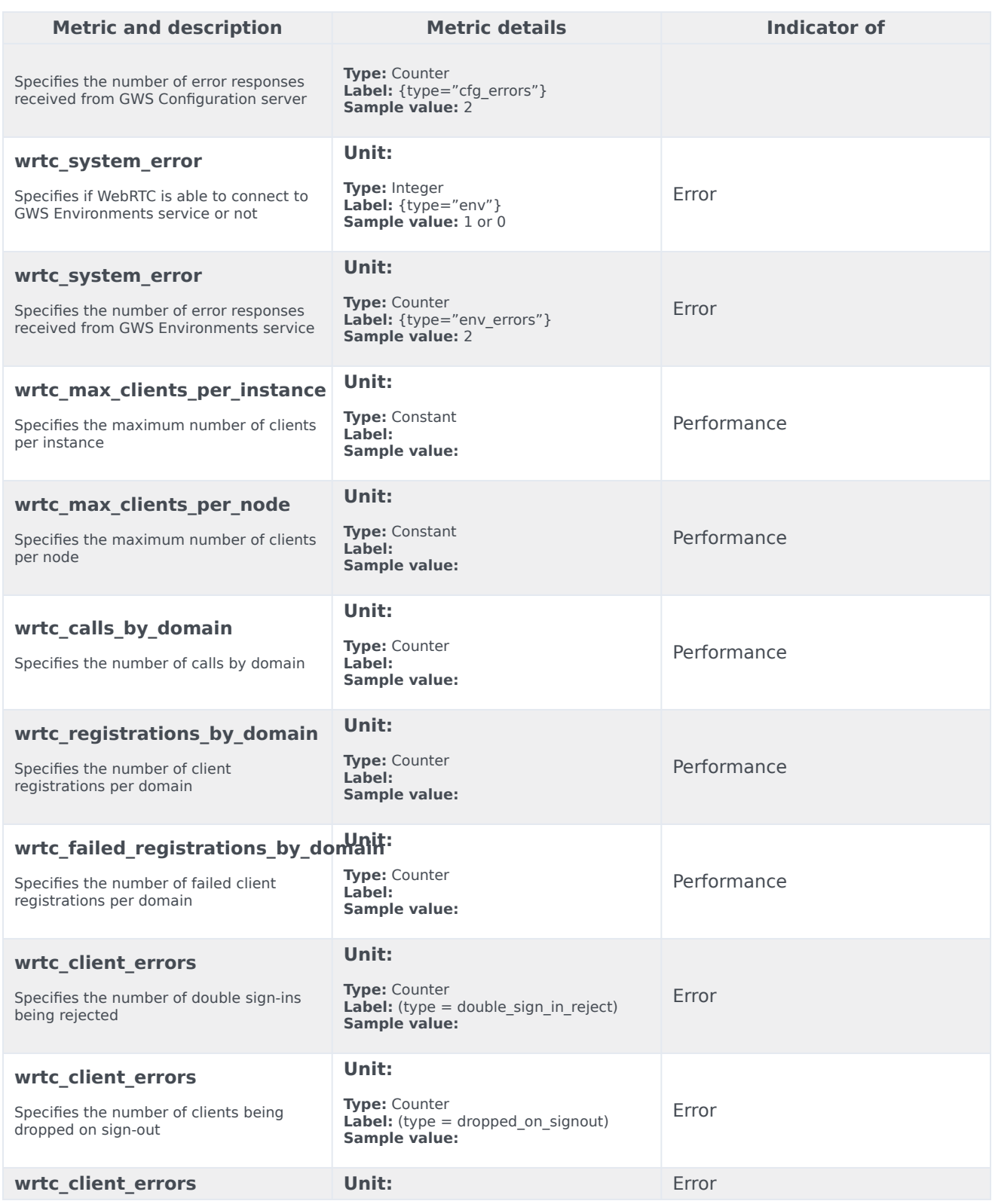

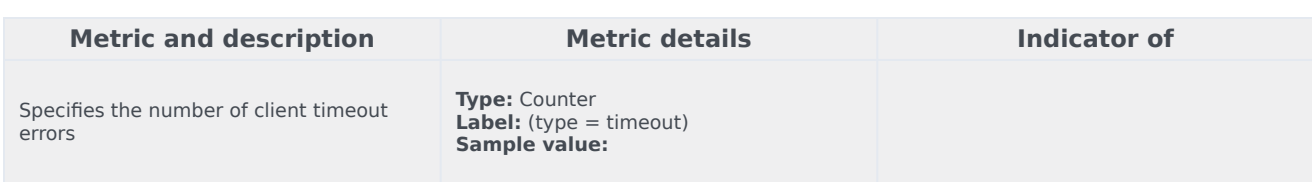

### <span id="page-7-0"></span>Alerts

The following alerts are defined for WebRTC Gateway Service.

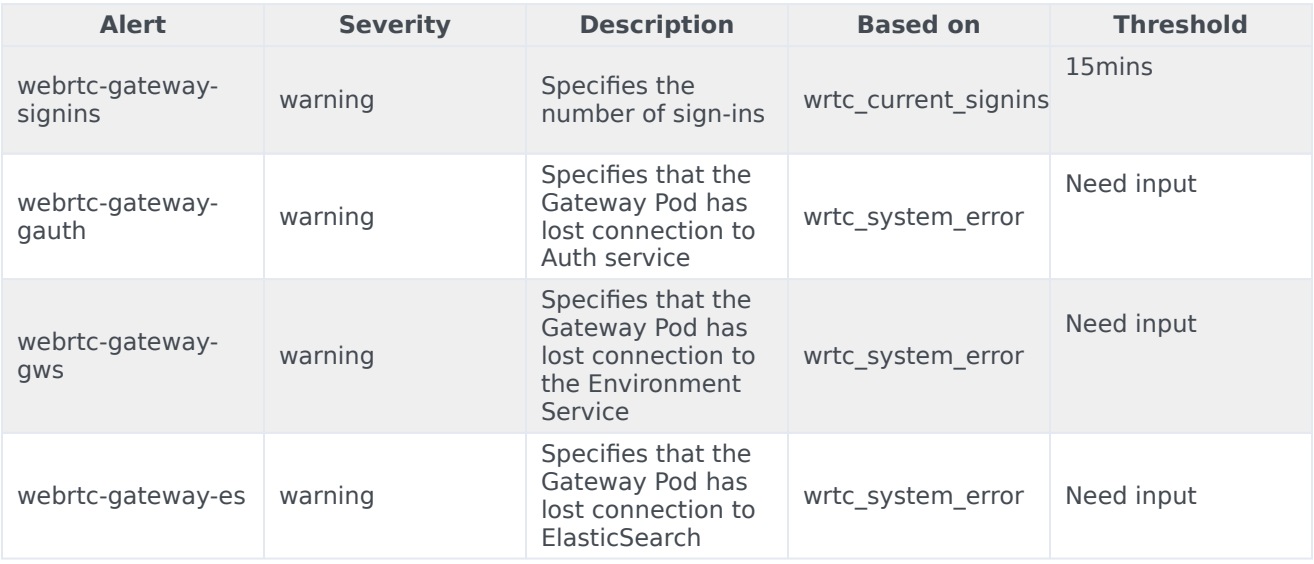